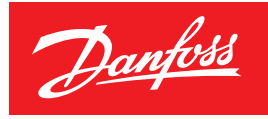

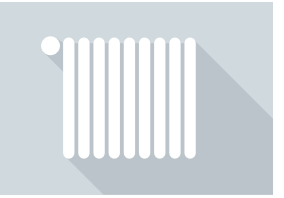

# Sieben auf einen Streich – Wege zur schnellen Umsetzung der EnSimiMaV

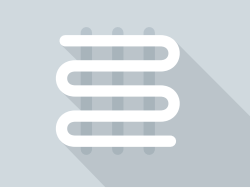

#### **Eine Anleitung zum verordnungskonformen hydraulischen Abgleich im Wohnbau**

Die Pflicht, die Heizanlagen größerer Wohn- und Zweckbauten innerhalb weniger Monate hydraulisch abzugleichen, versetzt die Heizungsbranche derzeit in Aufruhr. Was zunächst völlig unrealistisch erscheint, ist aber durchaus zu bewältigen – vorausgesetzt, der Techniker entscheidet sich für eine strukturierte und zugleich pragmatische Vorgehensweise.

Seit dem 01. Oktober 2022 ist der hydraulische Abgleich bundesweit Pflicht. Zwar zunächst nur in Gebäuden mit Gaszentralheizung, und auch nur in Wohn- und Zweckbauten mit mindestens sechs Wohneinheiten bzw. mindestens 1.000 m2 beheizter Fläche. Gleichwohl bedeutet die "Mittelfristenergieversorgungssicherungsmaßnahmenverordnung" (EnSimiMaV) für die Heiztechnik eine Zeitenwende: Konnte das Fachhandwerk den Abgleich bisher mit experimentellen Scheinlösungen umgehen (z.B. maximale Pumpenförderhöhe, Heizkurve erhöhen), so sind nunmehr alle Auswege versperrt. Der hydraulische Abgleich ist ab sofort in Millionen von Gebäuden zwingend, und nicht nur das – auch die technischen und zeitlichen Vorgaben sind anspruchsvoll. Damit stellt sich unabweisbar die Frage, wie das Geforderte in der Praxis umzusetzen ist. Der nachstehende Leitfaden ordnet die Vorgaben ein und gibt dem Praktiker alle erforderlichen Hinweise für eine normkonforme Umsetzung des Abgleichs an die Hand.

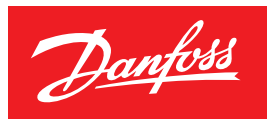

## **Inhalt**

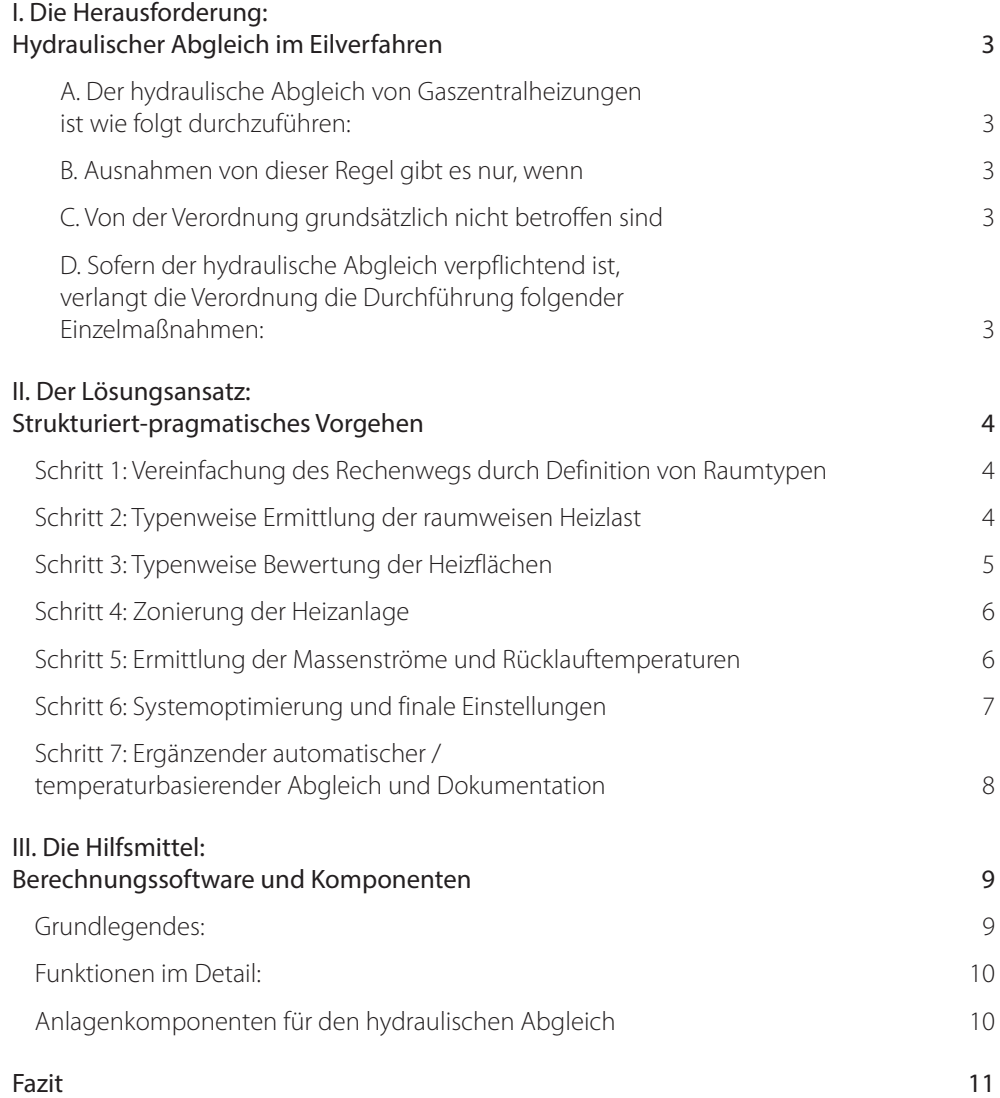

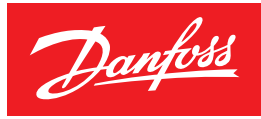

## **I. Die Herausforderung: Hydraulischer Abgleich im Eilverfahren**

Was genau verlangt nun die neue Verordnung? – Maßgeblich ist § 3 der EnSimiMaV, der Anwendungsbereich, Umfang und Zeitrahmen der erforderlichen Maßnahmen festlegt. Hier wird zunächst klar, dass sich die Pflicht zum hydraulischen Abgleich ausschließlich auf Gebäude mit Gaszentralheizungen bezieht. Im Anschluss folgt dann die Konkretisierung.

## **A. Der hydraulische Abgleich von Gaszentralheizungen ist wie folgt durchzuführen:**

- bis zum 30. September 2023
	- in Wohnbauten mit mindestens zehn Wohneinheiten
- bis zum 30. September 2024
	- in Wohnbauten mit mindestens sechs Wohneinheiten
	- in Zweckbauten mit mindestens 1.000 m² beheizter Fläche

#### **B. Ausnahmen von dieser Regel gibt es nur, wenn**

- der hydraulische Abgleich bereits nachweislich durchgeführt wurde oder
- innerhalb von sechs Monaten
	- ein Heizungstausch/eine großflächige Wärmedämmung geplant ist
	- das Gebäude stillgelegt/einer anderen Nutzung zugeführt werden soll

#### **C. Von der Verordnung grundsätzlich nicht betroffen sind**

- Wohnbauten mit weniger als sechs Wohneinheiten
- Zweckbauten mit weniger als 1.000 m² beheizter Fläche

#### **D. Sofern der hydraulische Abgleich verpflichtend ist, verlangt die Verordnung die Durchführung folgender Einzelmaßnahmen:**

- Berechnung der raumweisen Heizlast (d.h. Abgleich nach Verfahren B)
- Leistungsprüfung und ggf. Austausch der Heizkörper
- Ermittlung der erforderlichen Durchflüsse und Drücke mit anschließender Einstellung von Ventilen und Umwälzpumpe
- Anpassung der Vorlauftemperatur
- umfassende schriftliche Dokumentation des Abgleichs inkl. aller relevanten Einstellwerte; der Text ist dem Gebäudeeigentümer zur Verfügung zu stellen

Für die Fachwelt sind diese Vorgaben noch immer ein Schock, viele Experten halten sie für schlicht nicht umsetzbar, zumindest nicht im angegebenen Zeitraum. "Wie soll das gehen?" und "Wer soll das machen?" sind zwei der häufigsten Fragen, die unter Heizungsspezialisten zu hören sind, wenn das Gespräch auf die EnSimiMaV kommt. Tatsächlich scheint die im Eilverfahren und unter dem Eindruck der Gaskrise erlassene Verordnung gleich mehrere Grundprobleme der Heizungsbranche zu ignorieren:

- Wissensdefizite: Obwohl der Abgleich Bestandteil der SHK-Ausbildung ist, haben nur etwa 10 Prozent aller Fachhandwerker das nötige Fach- und Erfahrungswissen; Nachschulungen sind im vorgesehenen Umsetzungszeitraum kaum zu leisten.
- Fehlende Berechnungstools: Die wenigsten SHK-Fachbetriebe verfügen über Softwaretools für die rechnerische Bewertung von Bestandsgebäuden dieser Größenordnung; Planer und Energieberater sind vorwiegend im Neubau engagiert.
- Personal- und Zeitmangel: Soll der hydraulische Abgleich fachmännisch korrekt durchgeführt werden, so erfordern schon die Berechnungen mit einer professionellen CAD-Software (sofern überhaupt vorhanden) mindestens einen Manntag pro Objekt, hinzu kommt die Umsetzung im Feld, einschließlich möglichen

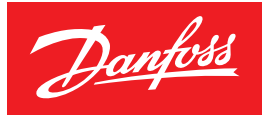

Komponententauschs. In Anbetracht der Auftragslage sowie des dramatischen Fachkräftemangels ist dieser Aufwand für die meisten SHK-Betriebe nicht zu bewältigen.

Doch auch wenn die Anforderungen der EnSimiMaV hoch und auf den ersten Blick vielleicht sogar unrealistisch sind – es gibt durchaus Mittel und Wege, um den hydraulischen Abgleich nach Verfahren B auch bei großen Gebäuden schnell und zuverlässig durchzuführen und zu dokumentieren. Wichtig ist dabei jedoch eine pragmatische, strukturierte Vorgehensweise; bei falschem Ehrgeiz und fehlendem Plan ist das Vorhaben zum Scheitern verurteilt.

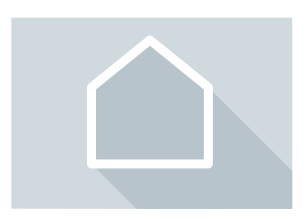

## **II. Der Lösungsansatz: Strukturiert-pragmatisches Vorgehen**

#### **Schritt 1: Vereinfachung des Rechenwegs durch Definition von Raumtypen**

Schlüssel zu einem korrekten hydraulischen Abgleich sind grundsätzlich die Ermittlung der raumweisen Heizlast sowie die darauf aufbauende Bewertung der Wärmeübertragerflächen (Heizkörper bzw. Flächenheizung). Dass die EnSimiMav beides vorschreibt, ist also sachlich vollkommen begründet. Um die entsprechenden Berechnungen innerhalb des vorgegebenen Zeitrahmens leisten zu können, sollte aber erst gar nicht versucht werden, eine Nachplanung auf Neubauniveau zu realisieren. Für ein solides Ergebnis genügt ein verkürzter Rechenweg, der Heizlast und Übertragungsflächen nicht lückenlos ermittelt bzw. bewertet, sondern sich auf exemplarische Berechnungen beschränkt.

#### **Das Zauberwort lautet an dieser Stelle: Definition von Raumtypen.**

- Grundüberlegung: In fast allen größeren Wohngebäuden, aber auch in zahlreichen Zweckbauten sind die Räume auf jeder Etage identisch angeordnet und geschnitten; die Verteilung der Übertragerflächen gestaltet sich dadurch ebenfalls überall gleich.
- Rechenweg: Für jeden Raumtyp werden Heizlast und Heizkörperleistung nur einmal ermittelt; diese Werte werden anschließend einfach multipliziert/addiert und nur noch vereinzelt lagebezogen nachkorrigiert (z.B. bei EG/Souterrain oder oberstem OG).
- Softwareausstattung: Eine teure CAD-Software wird für diesen Rechenweg nicht benötigt. Einfachere, aber dennoch leistungsstarke Softwaretools wie die kostenfreie DanBasic 7 von Danfoss reichen hierzu völlig aus (die Danfoss Software unterstützt dabei nicht nur alle Rechenschritte – sie hilft auch bei der Komponentenauswahl und ermöglicht eine präzise abschließende Dokumentation aller Maßnahmen).

**Wichtig:** Die EnSimiMaV verlangt neben der Ermittlung der raumweisen Heizlast auch die Ermittlung der Gebäudeheizlast. Diese lässt sich durch Addition aller auf dem Typenweg ermittelten Werte errechnen. Für den hydraulischen Abgleich ist dieser Gesamtwert jedoch nachrangig, da sich durch die Ermittlung der Gebäudeheizlast immer nur jene Heizleistung bestimmen lässt, die der installierte Wärmeerzeuger nicht unterschreiten darf. Im Hinblick auf den hydraulischen Abgleich aber ist die raumweise Heizlast die entscheidende Richtgröße: Die Verteilung des Heizwassers hat so zu erfolgen, dass der Wärmebedarf jedes einzelnen Raums innerhalb des Gebäudes gedeckt wird.

## **Schritt 2: Typenweise Ermittlung der raumweisen Heizlast**

Ausgehend von diesen Überlegungen zum Rechenweg sollte der Heiztechniker Heizlast und Übertragerflächenleistung dann für jeden Raumtyp so präzise wie möglich bestimmen. Für ersteres ist in der DanBasic 7 das Modul "Heizlastberechnung" enthalten. Entscheidend für

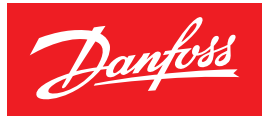

diese Berechnung sind die sogenannten U-Werte (auch als Wärmedurchgangskoeffizienten oder Wärmedurchlässigkeit bezeichnet). Sie besagen, wieviel Wärmeenergie in einer Stunde über einen Quadratmeter Außenwand, Fenster oder Dachfläche verlorengeht, wenn der Temperaturunterschied zwischen Innen- und Außenbereich 1°C (bzw. 1 Kelvin) beträgt. Mit Hilfe dieser Werte lässt sich der Transmissionswärmebedarf jedes Raums ermitteln.

Im Einzelnen sind für eine erfolgreiche Heizlastberechnung folgende Punkte maßgeblich:

- Ermittlung der U-Werte von
	- Außenfenstern, -türen und -wänden
	- Dächern und Dachraumdecken
	- Wänden/Böden, die an Erdreich, Keller oder unbeheizte Nebenräume grenzen
- Bei unbekannten U-Werten (im Bestand nicht selten): Schätzfunktion der DanBasic 7 nutzen, sie schlägt dann für jedes Bauteil einen vom Baualter abhängigen Wert vor.
- Falls Gebäudedämmung vorhanden: Verrechnung der U-Werte von Außenwänden und Dämmplatten mithilfe der Softwaremodul-Funktion "Dämmung".
- Außerdem wichtig: Auch der Lüftungswärmebedarf sowie falls vorhanden eine Wärmerückgewinnung sollten stets mit einbezogen werden (ein absolut realistischer Wärmerückgewinnungsanteil des Lüftungswärmebedarfs von 75 Prozent verringert die Heizlast beispielsweise merklich).

## **Schritt 3: Typenweise Bewertung der Heizflächen**

Ist für jeden Raumtyp die raumweise Heizlast ermittelt, muss im nächsten Schritt für jeden Raumtyp die jeweilige Leistung der installierten Heizkörper bzw. der Fußbodenheizung ermittelt und auf der Grundlage der typenweisen Heizlastberechnung bewertet werden. Hier ist folgendes Vorgehen zu empfehlen:

#### Bei Heizkörpern:

- Leistungsermittlung anhand von Typ und Größe sowie einer angenommenen Vorund Rücklauftemperatur (der sogenannten Übertemperatur).
- In der Berechnungssoftware DanBasic 7 lassen sich für Flachheizkörper und Gliederradiatoren über den Menüpunkt "Heizkörper einlesen" jederzeit Standarddatensätze nach VDI 3805/6 (Typ/Heizkörperkenndaten) einbinden.
- Bei der Übertemperatur gibt die Software die Paarung 70/55°C vor, die sich in der Praxis in unzähligen Nachrechnungen bewährt hat. Anderen Werte lassen sich ggf. unter dem Menüpunkt "Vorgaben bearbeiten/Heizungsarmatur" eingeben.
- Wichtig: Ältere Temperaturpaarungen wie 90/70°C sind fast immer zu hoch, bei niedrigeren Paarungen wie 60/45°C besteht die Gefahr, eine zu geringe Leistung für den Start der Berechnung zu ermitteln.

Nach erfolgreicher Ermittlung der Heizkörperleistung wird diese der raumweisen Heizlast gegenübergestellt, um so die Heizkörperüberdimensionierungsfaktoren zu ermitteln. Dieser Faktor ist wichtig, um im weiteren Verlauf die Grenzen der Vorlauftemperaturabsenkung zu erkennen und kritische Heizkörper zu entdecken, die aufgrund zu geringer Leistungswerte ausgetauscht werden sollten.

Anders gestaltet sich das Verfahren hingegen bei Fußbodenheizungen:

• Erster Schritt: die ungefähre Bestimmung des Verlegeabstands. Im DanBasic 7 Modul "Fußbodenheizung" ist der Vorschlagswert "15cm" hinterlegt (entspricht 6,5m/m<sup>2</sup>); individuelle Anpassungen sind jederzeit möglich, falls andere Werte bekannt oder anzunehmen sein sollten.

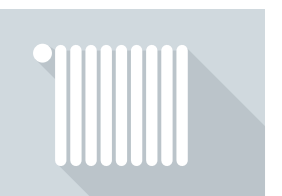

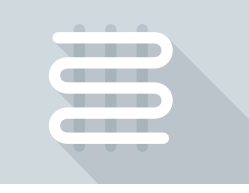

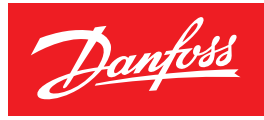

- Auch Randzonen beachten und in die Berechnung mit einbeziehen.
- Anhand von Heizlast und Verlegeabstand jene Vorlauftemperatur bestimmen, die für die benötigte thermische Heizleistung erforderlich ist (mithilfe der Software).
- Ebenfalls ermitteln: die von Vorlauftemperatur und Bodenbelag abhängige Spreizung.
- Berechnungsgrundlage ist im Regelfall die Annahme eines Nasssystem nach DIN 1264 Typ A mit Bodenbelag Stein, die Wärmeabgabe nach unten wird ebenfalls berücksichtigt.

Sind in einem Gebäude Fußbodenheizung und Heizkörpern kombiniert – ein Fall, der speziell in größeren Bauten eher selten vorkommt –, müssen zusätzliche Berechnungen angestellt werden. So gilt es beispielweise zu ermitteln, ob die Vorlauftemperatur, die für die Fußbodenheizung im EG errechnet wurde, auch für die Heizkörper im OG ausreichend ist, oder auch, wie die Richtwerte für eine sinnvolle Aufteilung der Heizleistung aussehen, wenn beide Wärmeübertragertypen in ein und demselben Raum installiert sind. In der DanBasic 7 sind auch für solche Berechnungen die entsprechenden Funktionen hinterlegt.

## **Schritt 4: Zonierung der Heizanlage**

Ausgehend von den grundlegenden Berechnungen zu Heizlast und Heizflächen kann nun der eigentliche hydraulische Abgleich in Angriff genommen werden. Bei allen Gebäuden, die von der EnSimiMaV betroffen sind, ist es dabei zu empfehlen, die Heizanlage aufgrund ihrer Größenordnung in kleinere Zonen (Verbrauchseinheiten) zu unterteilen, die hydraulisch voneinander unabhängig sind. Diese Zonierung erleichtert die erfolgreiche Durchführung des hydraulischen Abgleichs enorm, da jede Zone für sich hydraulisch abgeglichen wird, was eine bessere, übersichtlichere und feingliedrigere Regulierung der Heizanlage ermöglicht.

#### Und so funktioniert die Zonierung:

- die Anlage bzw. das Rohrnetz wird in mehrere hydraulisch funktionsfähige Einheiten zerlegt, in denen der Differenzdruck konstant gehalten wird.
- Bezugspunkte für diese Zonierung sind die einzelnen Stränge der Heizanlage.
- Diesen Strängen werden Differenzdruckregler vorgeschaltet, die dafür sorgen, dass die jeweils nachgelagerten Abschnitte der Heizanlage sowohl im Volllast- als auch im Teillastfall von den übrigen Abschnitten hydraulisch unabhängig sind
- Ziel ist, am Ende auch den entferntesten Heizkörper jeder Zone mit dem benötigten Nennmassenstrom zu versorgen, störende Fließgeräusche zu vermeiden und an jedem Heizkörper eine gute Ventilautorität sicherzustellen.

## **Schritt 5: Ermittlung der Massenströme und Rücklauftemperaturen**

Sind alle Parameter ermittelt und die Anlagenzonen realisiert, folgt die Errechnung der realen Massenströme und Rücklauftemperaturen (Radiatorsysteme) bzw. der Massenströme je Heizkreis (Fußbodenheizungen). Die entsprechenden Berechnungen setzen neben dem Wissen um Heizlast, Heizleistung und Zonierung auch die Kenntnis der ausgewählten Armaturen voraus. Deren Auswahl wiederum hängt von der Entscheidung über die Variante des hydraulischen Abgleichs ab: Je nachdem ob ein statischer oder dynamischer Abgleich realisiert werden soll, müssen unterschiedliche Armaturen installiert werden.

Vor diesem Hintergrund ist folgende Vorgehensweise zu empfehlen:

• Entscheidung über die Abgleichvariante: Zuerst sind Funktion und Prozess des Abgleichs festzulegen. Soll die Anlage lediglich auf den Volllastfall ausgelegt

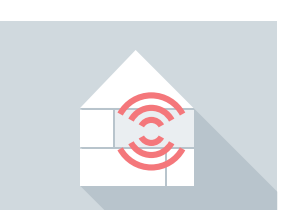

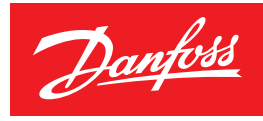

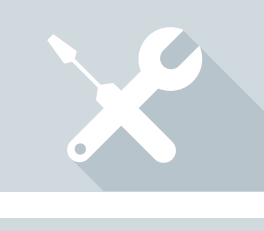

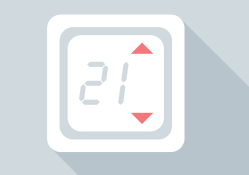

werden, genügt ein statischer Abgleich, der eine optimale Heizwasserverteilung im Volllastfall sicherstellt. Soll sie auch den Teillastfall abbilden, ist ein dynamischer hydraulischer Abgleich erforderlich, der für jede Lastsituation die optimale Verteilung realisiert. Aufgrund der größeren Energieeffizienz sollte in den meisten Fällen ein dynamischer Abgleich realisiert werden; bei Fußbodenheizungen reicht aufgrund der Systemträgheit, die keine schnelle Anpassung an wechselnde Lastfälle ermöglicht, aber oft auch ein statischer Abgleich aus.

- Auswahl der Armaturen: Für einen statischen Abgleich genügen druckabhängige Armaturen, bei Heizkörpersystemen zum Beispiel Danfoss ASV-BD-Strang- und RA-N-Thermostatventile, bei Systemen mit Fußbodenheizung ASV-BD-Strangventile plus HLK-Verteiler. Der dynamische Abgleich erfordert druckunabhängige Armaturen; für Heizkörperanlagen etwa Danfoss ASV-PV-Strang- und RA-DV-Thermostatventile, für Anlagen mit Fußbodenheizung AB-PM Strangventile und HLK-Verteiler.
- Berechnung der Massenströme/Rücklauftemperaturen: Sie erfolgt für jede Zone anhand der ermittelten Werte für Heizlast und Heizflächenleistung. Die DanBasic7 bietet dafür die Module "Heizkörper-/Ventilauslegung" und "Temperaturoptimierung".
- Keine Rohrnetzberechnung: Eine solche Berechnung wäre zwar fachlich korrekt; in der Praxis aber kann in kleinen Wohneinheiten bzw. Zonen zumeist darauf verzichtet werden, weil
	- heute üblicherweise keine größeren Volumina mehr durch die Rohrleitungen strömen (aufgrund von geringeren Heizlasten, überdimensionierten Netzen sowie Teillastnutzungen).
	- dementsprechend fast kein Druckabfall mehr vorhanden ist, sodass auf die Rohrnetzberechnung fast immer verzichtet werden kann, ohne das Ergebnis der Massenstromberechnung zu verfälschen (die DanBasic 7 enthält deshalb erst gar kein Modul für die Rohrnetzberechnung).
- Mit Annahmen von Rohrlängen und Nennweiten arbeiten: Im VdZ-Formular zu Verfahren B findet sich folgender Satz: "Wenn große Teile der Alt-Installation im nicht sichtbaren Bereich liegen, ist eine Ermittlung der Voreinstellwerte durch Annahmen von Rohrlängen und Nennweiten möglich". Im Dan Basic 7 Softwaremodul "Armaturen-/Pumpenauslegung" wurden deshalb die Funktionen für eine solche annahmenbasierte Berechnung hinterlegt.

## **Schritt 6: Systemoptimierung und finale Einstellungen**

Die Ermittlung und Einstellung der Massenströme und Rücklauftemperaturen markiert noch nicht das Ende des hydraulischen Abgleichs. Sowohl bei Heizkörperanlagen als auch bei Fußbodenheizungen müssen weitere Berechnungen und Einstellungen vorgenommen werden, etwa hinsichtlich der Heizungsumwälzpumpe. Bevor diese Einstellungen final festgelegt werden, empfiehlt sich jedoch speziell bei Heizkörpersystemen ein optimierender Zwischenschritt, nämlich die

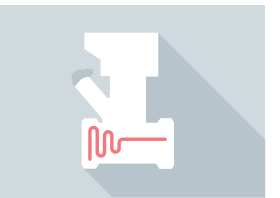

#### Schrittweise Anpassung des Heizsystems an den Wärmeerzeuger:

- Durch Absenkung der System- bzw. Übertemperatemperaturen unter Berücksichtigung der optimalen Betriebsweise des Wärmeerzeugers (gleichbedeutend mit der Reduzierung der mittleren Übertemperatur) wird die Vorlauftemperatur so lange abgesenkt, bis die Heizleistung der Heizkörper genau der Heizlast entspricht.
- Danach können durch Absenkung der Differenzdrücke über den Thermostatventilen die Voreinstellwerte weiter optimiert werden.
- Für beide Maßnahmen ist in der DanBasic 7 das Modul "Temperaturoptimierung und Druckoptimierung" angelegt.

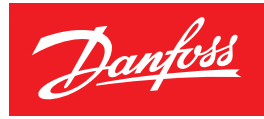

Nach diesem Zwischenschritt folgt dann über das Modul "Armaturen-/Pumpenausauslegung" in der DanBasic 7 dann die Berechnung der finalen Einstellungen der

- Heizungsumwälzpumpe: Die Software bestimmt die Pumpenförderhöhe für den Schlechtpunkt; hier kann nach der Temperatur- und Druckoptimierung oft eine niedrigere Pumpenförderhöhe eingestellt werden als angenommen.
- Differenzdruckregler vor den zonierten Strängen: Hier ermittelt die DanBasic 7 den Voreinstellwert bzw. Sollwert für den jeweiligen Strang.

Auch bei Fußbodenheizungen sind nach der Ermittlung und Einstellung der Massenströme je Heizkreis noch weitere Berechnungsschritte erforderlich, die sich – wie schon bei der Massenstromberechnung – mithilfe des DanBasic7 Softwaremoduls "Fußbodenheizung" durchführen lassen.

Bei Fußbodenheizungen müssen folgende Werte zusätzlich berechnet werden:

- Druckverlust jedes Heizkreises, und zwar anhand von
	- Heizkreisgröße (m²)
	- Verlegeabstand (m/m²)
	- angenommenem Druckverlust (Vorschlag: 1,5 mbar/m)
- Gesamtmassenstrom je Verteiler bzw. Anlage
	- auf der Grundlage der ermittelten Druckverlust-Werte
- Minimal erforderlicher Differenzdruck
	- ausgehend vom Heizkreis mit dem höchsten Druckverlust
- Förderhöhe der Heizungsumwälzpumpe
	- ergibt sich aus dem minimal erforderlichen Differenzdruck sowie der Rohrlänge vom entferntesten Verteiler zur Pumpe
- Besondere Randbedingungen
	- Bei Bodenbelägen mit erhöhten Wärmedurchlasswiderstand sollte z.B. zunächst die Vorlauftemperatur rechnerisch erhöht werden.

Weitere Optimierungen sind dann im Rahmen der Berechnungen nicht mehr möglich. Die endgültige Anpassung kann letzten Endes nur anhand von Erfahrungen im laufenden Betrieb oder durch den Einsatz temperaturbasierender Systeme erfolgen.

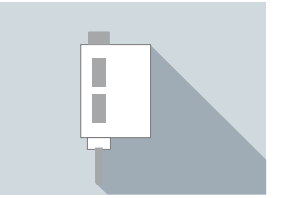

**?**

## **Schritt 7: Ergänzender automatischer / temperaturbasierender Abgleich und Dokumentation**

Mit der Berechnung und Umsetzung aller nötigen Systemeinstellungen ist der hydraulische Abgleich im klassischen Sinne abgeschlossen. Dennoch gibt es auch darüber hinaus noch Möglichkeiten, die Einstellungen weiter zu optimieren. So lässt sich für eine abschließende Feinjustierung innerhalb der Anlagenzonen auf intelligente Thermostatlösungen wie Danfoss Eco und Danfoss Ally (für Heizkörpersysteme) oder Danfoss Icon (für Fußbodenheizungen) zurückgreifen, die einen ergänzenden automatischen hydraulischen Abgleich realisieren.

So funktioniert der ergänzende automatische / temperaturbasierende hydraulische Abgleich:

• Technisches Grundprinzip: Die Berechnung und Einstellung der Massenströme wird einer Automatik, genauer: einer intelligenten digitalen Systemsteuerung

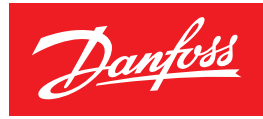

überantwortet. Hierbei erlernt eine Künstliche Intelligenz anhand von Temperaturmessungen, zu welchem Zeitpunkt die Heizkörperventile geöffnet werden müssen, damit immer exakt die gewünschte Raumtemperatur erreicht wird. Dieses Verfahren lässt sich sowohl mit einem statischen als auch mit einem dynamischen Grundkonzept verbinden.

- Berechnung als Voraussetzung: Ihre Vorteile voll entfalten kann die Automatik nur, wenn sie nicht alleine betrieben wird, sondern zuvor anhand von Berechnungen ein Basisabgleich erfolgt. Die berechnungsbasierten Voreinstellungen liefern dann die Grundauslegung, während die künstliche Intelligenz die Heizanlage im laufenden Betrieb an die Gebäudedynamik und das Nutzerverhalten anpasst.
- Vorteile im Heizungsbetrieb: Die Automatik führt keine einmalige Berechnung der Massenströme durch, sondern berechnet diese permanent, sodass die Einstellung regelmäßig für jeden gegebenen Teillastfall nachjustiert wird. Durch die permanente temperaturbasierte Steuerung der Durchflüsse wird eine einzelraumbezogene Präzision ermöglicht, die sich mit keiner Berechnung erzielen lässt.

Nach Abschluss aller Berechnungen, Einstellungen und ergänzenden Maßnahmen bleibt dem Techniker als letzte Aufgabe nur noch die schriftliche Dokumentation des hydraulischen Abgleichs, die dem Eigentümer der Gebäudes zur Verfügung zu stellen ist.

Eine EnSimiMaV-konforme Abgleichdokumentation muss folgendes enthalten:

- Heizlast des Gebäudes
- eingestellte Leistung der Wärmeerzeuger
- raumweise Heizlastberechnung
- alle relevanten Einstellungswerte
- Auslegungstemperatur
- Einstellung der Regelung und der Drücke im Ausdehnungsgefäß

Mit der DanBasic 7 Software ist auch dieser Schritt problemlos zu bewältigen: Alle berücksichtigten und ermittelten Werte sowie alle installierten Komponenten lassen sich mithilfe der Software in einem abschließenden Dokument fixieren.

## **III. Die Hilfsmittel: Berechnungssoftware und Komponenten**

Von technischer Seite stellt die Durchführung des hydraulischen Abgleichs letzten Endes kein Problem dar. Die passende Software für die Berechnungen ist ebenso verfügbar wie die Anlagenkomponenten zur Umsetzung aller Maßnahmen. In der Durchführungsbeschreibung wurden Software und Komponenten bereits wiederholt erwähnt; hier jetzt noch einmal eine übersichtsweise Zusammenfassung zur kompakten Information.

#### Berechnungssoftware Danfoss DanBasic 7

Kostenloser Download unter: www.danfoss.com/de-de/service-and-support/downloads/dhs/danbasic/

## **Grundlegendes:**

- Ursprünglich entwickelt für die Berechnung bestehender Heizungsanlagen in Einund Zweifamilienhäusern sowie kleineren Wohneinheiten
- Bei Arbeit mit Raumtypen und Zonierung der Anlage problemlos auch zur Berechnung von Heizanlagen in bei größeren Wohngebäuden einsetzbar

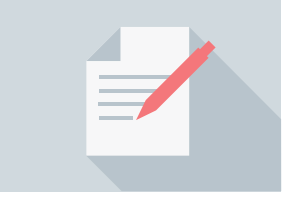

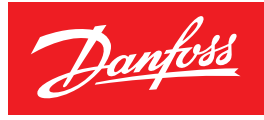

- Unterstützt alle Systemauslegungen unter Einbeziehung der vereinfachten raumweisen Heizlast und der Berücksichtigung des spezifischen Auslegungsparameter verschiedener Wärmeerzeuger (VdZ-Verfahren B ab 01.01.23)
- aufgrund übersichtlicher Benutzeroberfläche auch für Einsteiger einfach bedienbar

## **Funktionen im Detail:**

- Übersichtliche Durchführung und Dokumentation aller nachzuweisenden Berechnungen
- Modularer Softwareaufbau, mit Modulen für
	- Heizlastberechnung
	- Heizkörper- und Ventilauslegung
	- Armaturen- und Pumpenauslegung
	- Einrohrberechnung
	- Berechnung bestehender Fußbodenheizungen unter Berücksichtigung der DIN 1264
	- Temperatur- und Druckoptimierung
- Ventil-Schnellauslegung und Datensatz-Einlesen nach VDI 3805 (Heizkörper und Danfoss Armaturen)
- Datenorganisation nach Gebäude- bzw. Raumstruktur
- Individualkonfigurationen für Projektanlage und Dokumentationsausgabe
- Unterstützt bedarfsorientierte Anpassung der Heizflächenleistung
- Ermittlung von Vorlauftemperaturen und Übertemperaturen bei Mischinstallationen (Heizkörper- und Fußbodenheizungssysteme)
- Temperaturoptimierung in Systemen mit Pufferspeicher
- individuelle Festlegung von Systemtemperaturen für erste überschlägige Berechnungen.
- Integrierte Musteranlagen zur beispielhaften datenbasierten Systemoptimierung bei Heizkörperanlagen oder Mischinstallationen

## **Anlagenkomponenten für den hydraulischen Abgleich**

#### Statisch:

- Thermostatventilgehäuse, z.B. Danfoss Typ RA-N oder RA-UN
- Alternativ: Einbauventile N/U
- selbsttätige Thermostatköpfe mit höchster Regelgenauigkeit und Reaktionsgeschwindigkeit wie z.B. Danfoss Aero\* und Danfoss Aveo\*\* (gasgefüllt) oder Danfoss React\* und Danfoss Redia\* (flüssigkeitsgefüllt)
- Strangregulierventile wie z.B. Danfoss ASV-BD oder MSV-BD

#### Dynamisch:

- Thermostatventilgehäuse wie z.B. Danfoss Typ RA-DV
- Alternativ: Einbauventile N/U mit Hahnblock RLV-KDV
- selbsttätige Thermostatköpfe mit höchster Regelgenauigkeit und Reaktionsgeschwindigkeit wie z.B. Danfoss Aero\* und Danfoss Aveo\* (gasgefüllt) oder Danfoss React\* und Danfoss Redia\* (flüssigkeitsgefüllt)
- Strangdifferenzdruckregler bzw. Absperrventil wie z.B. Danfoss ASV-PV oder ASV-M

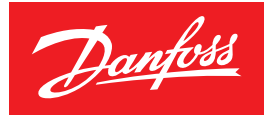

#### Automatisch /Temperaturbasierend:

• Thermostatköpfe bzw. Raumthermostate mit künstlicher Intelligenz wie z.B. Danfoss Eco und Danfoss Ally (Heizkörperanlagen) oder Danfoss Icon2 (Fußbodenheizungen)

## **Fazit**

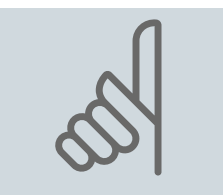

Entscheidet sich der Heiztechniker für eine pragmatische und strukturierte Vorgehensweise, ist ein schneller, EnSimiMaV-konformer Abgleich möglich. Die benötigten Hilfsmittel sind allesamt vorhanden, und für die oft ungeliebten Rechenwege gibt es eine Vereinfachung, die auch diese Teilschritte leichter von der Hand gehen lässt. Zur abschließenden Optimierung können darüber hinaus die Vorteile einer digitalen Automatik genutzt werden. Ein solider hydraulischer Abgleich, der alle technischen und dokumentarischen Vorgaben erfüllt und die angestrebten Effekte erzielt, ist damit im vorgesehenen Zeitraum umsetzbar.

**Danfoss GmbH** 

danfoss.de · +49 69 80885 400 · E-Mail: CS@danfoss.de

Die in Katalogen, Prospekten und anderen schriftlichen Unterlagen, wie z.B. Zeichnungen und Vorschlägen enthaltenen Angaben und technischen Daten sind vom Käufer vor Übernahme und Anwendung zu prüfen. Der Käufer kann aus d